Seminararbeit zum Seminar Allgemeine Informatik Studiengang Informatik an der FH Gießen-Friedberg

# **E-Books**

# **Matthias Zellmer**

Matrikel-Nr. 648656

SS 2004

Betreuer: Prof. Dr. Kneisel

# Inhaltsverzeichnis

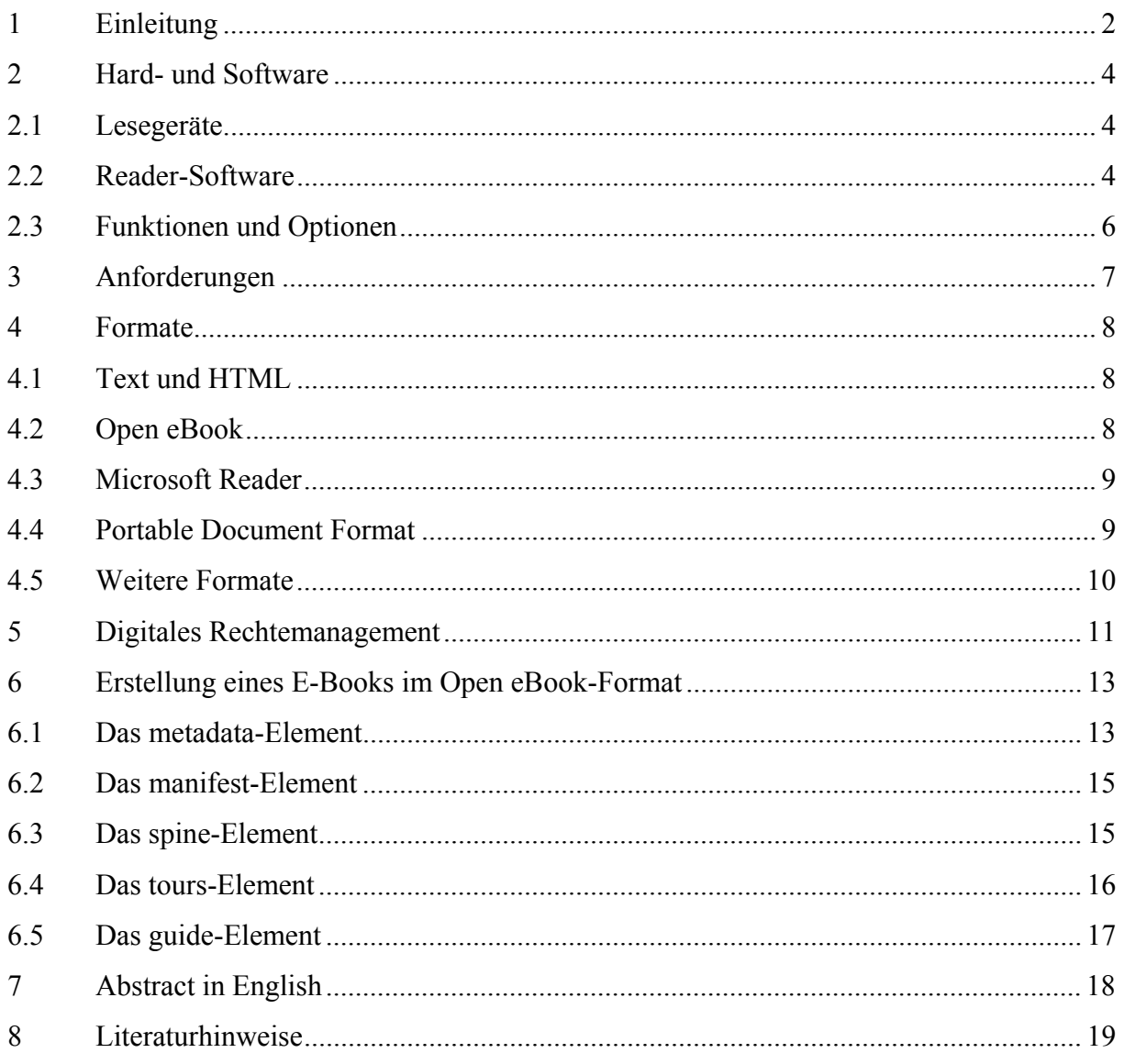

# **1 Einleitung**

Kennen Sie Uruk? So hieß die heutige Ruinenstätte Warka im südlichen Irak im 4. Jahrtausend vor Christus und war damals der bedeutendste Stadtstaat der Sumerer in Mesopotamien. Laut MARGARETE REHM vollzog sich dort ein bedeutender Wendepunkt innerhalb der kulturellen Entwicklung der Menschheit. Die Sumerer revolutionieren die Art und Weise Informationen aufzubewahren, indem sie die Keilschrift entwickelten. Das Besondere an der Keilschrift war, dass sie aus abstrakten Symbolen bestand und nicht mehr, wie die frühen Bilderschriften Gegenstände, Tiere, Pflanzen, Tätigkeiten in stilisierter, aber noch ohne weiteres erkennbarer Gestalt zeigten.

Damals verwendete man Tontafeln, um darauf zu schreiben und natürlich auch, um dann das Geschriebene wieder davon abzulesen. Danach hat sich über fünftausend Jahre an diesem Prinzip nichts Grundlegendes geändert. Die Schrift und die Schreib- und Lesemedien haben eine Evolution durchgemacht, aber zur nächsten Revolution dieses Systems kam es erst nach der Erfindung der Computer.

Jetzt ist man in der Lage, das Geschriebene physikalisch vom Darstellungsmedium zu trennen. Dokumente können heute elektronisch erfasst, vervielfältigt, dargestellt, geändert und auch durchsucht werden. Somit ist es nur logisch, dass man auch ganze Bücher in elektronischer Form speichert. Aber was macht in diesem Zusammenhang ein elektronisches Dokument zu einem elektronischen Buch? Hierzu sollte erst einmal der Begriff Buch untersucht werden.

Das Wort Buch leitet sich laut der BROCKHAUS-INFOTHEK vom althochdeutschen "buoh" ab, das für »zusammengeheftete Buchenholztafeln« steht, welche als Schreibtafeln Verwendung fanden und die Vorform des heutigen Massenspeichers für Schriftzeichen (Buch) waren. Andere Vorformen waren die schon erwähnten Tontafeln Mesopotamiens, die Papyri Ägyptens, die Schriftrollen Griechenlands und als direkte Vorläufer die römischen Kodizes auf Papyrus und Pergament. Ab ca. 1200 n.Chr. kam hier das in China erfundene Papier auf und verdrängte allmählich das Pergament. Die Erfindung des Buchdrucks revolutionierte die Buchproduktion. Statt mühselig von Hand teure Unikate zu schreiben, konnte man nun zur Massenproduktion identischer gedruckter Bücher übergehen. So wurde das schriftlich fixierte Wissen nun vielen Menschen zugänglich.

Nun wissen wir schon mehr über das Buch und seine historische Entwicklung, aber den Unterschied zwischen einem elektronischen Dokument und einem E-Book, wie das elektronische Buch kurz genannt wird, ist noch nicht geklärt. Die Klärung dieser Frage wird zudem dadurch erschwert, dass der Begriff E-Book nicht genau definiert ist, der Begriff des elektronischen Dokuments hingegen schon eher. Laut dem DUDEN INFORMATIK handelt es sich bei einem Dokument um den Oberbegriff für inhaltstragende und anzeigbare Einheiten. Der Inhalt eines Dokumentes besitzt in der Regel einen syntaktisch klar definierten Aufbau und eine äußere Form (Layoutstruktur); weiterhin besitzt ein Dokument einen Titel (Bezeichnung) und diverse Klassifikationsmerkmale, Suchkriterien und Zugriffsrechte, die für die (fachliche) Einordnung, das Wiederauffinden und den Schutz benötigt werden. Syntax, Layout, Inhalt und Klassifikationen bilden zusammen das Dokument.

Auf dieser Definition aufbauend könnte man guten Gewissens ein E-Book als eine Untergruppe des elektronischen Dokuments bezeichnen; wären da nicht die zahlreichen Definitionsversuche, die man vor allem im Internet findet. Dort bezeichnet man auch häufig die kleinen, handlichen und elektronischen Lesegeräte, auf denen man die Dokumente darstellen kann, als E-Book.

Betrachtet man die historisch orientierte Definition aus der BROCKHAUS-INFOTHEK und somit auch die Jahrtausende alte Geschichte des Buches, so ist es auch verständlich, dass nicht nur der Inhalt, das elektronische Dokument, sondern auch das Speicherungs- und Darstellungsmedium, das Lesegerät, als E-Book bezeichnet werden kann. Jedoch zeigt es sich zunehmend, dass wenn man vom E-Book spricht, man eher das Dokument meint. Genährt wird diese Annahme auch davon, dass sich reine E-Book-Geräte auf dem Markt bisher nicht durchsetzen konnten, da die Menschen ihre als E-Book bezeichneten Dokumente in der Regel auf vorhanden Geräten, wie dem PC oder einem PDA lesen.

In diesem Dokument wird der Schwerpunkt auf das E-Book als elektronisches Dokument gelegt. Aber nichts desto trotz soll auch kurz auf die Geräte, auf denen man E-Books lesen kann, eingegangen werden und hierbei auch die dazu benötigte Software vorgestellt werden.

3

## **2 Hard- und Software**

Mit einem E-Book ist es wie mit jedem elektronischen Dokument, man braucht Hardware und man braucht Software um sie für das Lesen aufzubreiten. Die Hardware kann man als Lesegeräte bezeichnen und für die Bezeichnung der Software nutzt man im Allgemeinen den englischen Begriff *Reader*.

### **2.1 Lesegeräte**

Die Einführung von reinen E-Book-Lesegeräten hat sich bisher auf dem Markt noch nicht durchgesetzt und es gibt Stimmen<sup>1</sup>, die sagen, dass sie sich auch nie durchsetzen werden. Die Hersteller dieser Geräte setzten auf zusätzliche Funktionalitäten, wie zum Beispiel Wörterbuchfunktionen, die das direkte Nachschlagen eines unbekannten Wortes ermöglichten, um sich von anderen Geräten abzusetzen.

Der technologische Fortschritt machte aber die Marktchancen von reinen E-Book-Lesegeräten, wie zum Beispiel von Gemstar, Franklin oder Cytale, zunichte. Es lies sich zu wenigen potenziellen Käufern vermitteln, warum sie in veraltete Technologie investieren sollten, die zum Teil auch überteuert war, wenn sie mit anderer, universell einsetzbarer Hardware oder sogar vorhandener, die gleiche Funktionalität haben konnten.

Als E-Book-Lesegeräte werden heute vornehmlich Personalcomputer, Notebook oder PDA genutzt. Warum das so ist, liegt auf der Hand. Diese Geräte haben für den Besitzer einen Mehrwert gegenüber dem reinen E-Book-Lesegerät und haben häufig sogar deren Funktionalitäten.

## **2.2 Reader-Software**

Was der Industrie bei den reinen E-Book-Lesegeräten nicht gelungen ist, ist ihr bei der Reader-Software geglückt. Es gibt heute eine große Vielfalt an Software, mit der man auf seinem Rechner E-Books lesen kann. Inzwischen gibt es sogar Reader für Smartphones.

<sup>&</sup>lt;sup>1</sup> Siehe zum Beispiel:

<sup>-</sup> Das Literatur-Café: http://www.literaturcafe.de/ebook/byeebook.shtml (Stand: 04.05.2004)

<sup>-</sup> c't Magazin: http://www.heise.de/newsticker/result.xhtml?url=/newsticker/meldung/37728&words=eBook (Stand 04.05.2004)

Es hängt von dem darauf installierten Betriebssystem ab, welche Reader-Software auf einem bestimmten PDA bzw. PC oder Notebook läuft und welchen Umfang die Auswahl an Readern hat, aber selbst für die meisten Betriebssystem-Exoten gibt es inzwischen den ein oder anderen Reader. Eine kleine und sicher unvollständige Auswahl an Reader-Software und zugehörigem Betriebssystem zeigt Tabelle 1.

|                      | Pocket PC | Palm <sub>OS</sub> | $S_{\rm O}$<br>Symbian | eBookMan | Psion EPOC | Windows CE | Smartphone<br>SO<br>SM | Windows PC | Mac OS | Unix/Linux |
|----------------------|-----------|--------------------|------------------------|----------|------------|------------|------------------------|------------|--------|------------|
| Adobe Acrobat Reader |           |                    |                        |          |            |            |                        | X          | X      | X          |
| Adobe Reader 6.0     | X         | X                  | X                      |          |            |            |                        | X          | X      | X          |
| Mobipocket Reader    | X         | X                  | X                      | X        | X          | X          | X                      | X          |        |            |
| <b>MS</b> Reader     | X         |                    |                        |          |            |            |                        | X          |        |            |
| Palm Reader          | X         | X                  |                        |          |            | X          |                        | X          | X      |            |
| Franklin Reader      | X         | X                  | X                      | X        |            | Χ          |                        |            |        |            |
| eMonocle             |           |                    |                        |          |            |            |                        | X          | х      | X          |

Tabelle 1: Eine Übersicht, welche Reader-Software auf welchem Betriebssystem läuft

In der Regel erhält man die Reader-Software kostenlos. Die Anbieter wollen entweder die E-Book-Dokumente, -Erstellungssoftware oder -Darstellungsgeräte vermarkten oder es handelt sich Software von OpenSource-Projekten, wie zum Beispiel dem eMonocle-Reader.

Da E-Books in erster Linie Texte sind, ist die vom Leser verwendete Textverarbeitung, z.B. Word von Microsoft oder StarOffice von SUN, eine mögliche Software, für das Anzeigen von E-Books, die in den von Textverarbeitungsprogrammen erkennbaren Formaten gespeichert sind. Dabei ist die Umsetzung des WYSIWYG-Prinzips<sup>2</sup> in der Textverarbeitung für den Leser sehr hilfreich. Allerdings besteht hier die Möglichkeit, Texte einfach zu ändern, so dass der zukünftige Leser sich nicht sicher sein kann, ob das vorliegende E-Book noch immer im Originalzustand ist.

<sup>2</sup> WYSIWYG steht für "What You See Is What You Get"

## **2.3 Funktionen und Optionen**

Die Funktionen und Optionen der verschiedenen Reader-Software sind inzwischen recht gut entwickelt. Neben dem reinen Darstellen von Text und Bild, hat man web-ähnliche Such- und Nachschlagefunktionen, sowie eine gewisse Interaktivität, wie zum Beispiel dem Ausfüllen von Formularfeldern. Man kann die Schriftart und -größe variabel formatieren, integrierten Video- oder Audio-Inhalte wiedergeben, sich als Gedächtnisstütze elektronische Lesezeichen setzen, sich persönliche Notizen machen und seine E-Books in einer virtuelle Bibliothek verwalten. Jedoch sind diese Funktionen von Reader-Software zu Reader-Software unterschiedlich vielfältig ausgeprägt und werden in den neuen Versionen immer umfangreicher. So bieten verschiedene Reader eine Unterstützung von Sicherheitsfunktionen, wie einem Passwortschutz und DRM<sup>3</sup>-Verschlüsselungen an.

Eine Funktionalität, die bei den verschieden Readern unterschiedlich gut entwickelt ist, ist die, dass möglichst viele Dateiformate unterstützt und dargestellt werden. So manche Reader-Software unterstützt vor allem die eigenen proprietären Formate.

<sup>&</sup>lt;sup>3</sup> DRM steht für Digital Right Management

# **3 Anforderungen**

Es gibt keine Reglementierungen für die Entwicklung von E-Books. Um aber kein beliebiges elektronisches Dokument als E-Book bezeichnen zu können, hat RICHARD CYGANIAK versucht bestimmte Anforderungen für ein die Entwicklung von E-Books aufzustellen:

#### **Verwendbarkeit auf mobilen Geräten**

Tragbare Geräte wie PDA und SmartPhones verfügen meist über eingeschränkte Rechen- und Speicherkapazität. Kompakte und leicht zu verarbeitende Dateiformate sind daher von Vorteil.

#### **Portabilität**

Die Vielfalt der möglichen Endgeräte macht es wünschenswert, dass ein Dokument auf möglichst vielen Plattformen verwendbar ist. Andernfalls muss der Autor bzw. Verleger für jede Plattform eine eigene Version produzieren. Dies ist insbesondere bei proprietären Formaten ein Problem, für deren Anzeige ein Programm eines bestimmten Herstellers notwendig ist.

#### **Package-Form**

Ein klassisches Buch besteht nicht aus losen Seiten, sondern wird gebunden. Ebenso sollte ein E-Book nicht aus losen Dateien (Text, Grafiken) bestehen, sondern aus einem einzelnen, klar definierten Paket. Dies erleichtert die Distribution der Dokumente, und ihre Verwaltung auf dem Endgerät.

#### **Rechtemanagement**

Die natürlichen Content Producer für E-Books sind die klassischen Verlage. Sie allein verfügen über die Infrastruktur und den Pool an bestehenden Inhalten für die großflächige Umsetzung der E-Book-Idee. Sie sind allerdings, ebenso wie die Musik- und Filmindustrie, besorgt um ihr Copyright. Ein Dateiformat, das problemlos kopiert und online gestellt werden kann, wird kaum die nötige Unterstützung seitens dieser Industrien bekommen. Sie bevorzugen Formate mit der Möglichkeit zur Beschränkung der Nutzung, beispielsweise auf eine bestimmte Person, ein bestimmtes Gerät oder einen bestimmten Zeitraum.

## **4 Formate**

#### **4.1 Text und HTML**

JEFF KIRVIN hat einige populäre Formate zusammengetragen und listet zuerst das einfache, universelle und minimalistische Text-Format (.txt) auf. Es baut auf dem ASCII-Standardzeichensatz auf und wird verwendet, um die weitest möglichste Verbreitung und Akzeptanz zu finden. Denn auf jeder Plattform kann man ein Dokument im ASCII-Text-Format öffnen und lesen. Die Nachteile dieses Formats sind, dass man auf geschmackvolle Formatierungen und den inhaltlichen Schutz des Dokumentes verzichten muss. Den Nachteil der mangelnden Formatierungsmöglichkeiten kann man sehr gut mit dem HTML<sup>4</sup>-Format (.htm oder .html) umgehen. Hier hat man nicht nur die Möglichkeit das Dokument zu formatieren, sondern auch Grafiken oder anderen Medienrepräsentationen darzustellen, wie zum Beispiel Audio-, Video- oder Animationsdateien. Belässt man die HTML-Dokumente auf dem Webserver und referenziert man nur darauf, so hat man einen gewissen Schutz vor unbefugter Veränderung des Dokuments.

### **4.2 Open eBook**

Einen Schritt weiter geht das Open eBook-Format, kurz OeB. Laut RICHARD CYGANIAK baut es stark auf einer Reihe etablierter Standards auf.  $\text{XML}^5$  wird als Format für Dokumente und das Package-File verwendet. Eine Teilmenge von XHTML findet als Dokumentformat Anwendung. Das Layout der Dokumente erfolgt mittels einer CSS-Teilmenge. Metadaten werden mit Dublin Core<sup>6</sup> ausgezeichnet. Die XML-Deklaration, laut XML-Standard optional, ist für OeB-Dokumente und Package-Files zwingend erforderlich. Als Encoding ist nur UTF-8 oder UTF-16<sup>7</sup> erlaubt. Die Verwendung interner DTD-Subsets, mit denen man die Parameter-Eigenschaften verändern kann, ist nicht gestattet. Unterstützung von XML

<sup>4</sup> HTML steht für HyperText Markup Language (http://www.w3.org/Markup)

<sup>&</sup>lt;sup>5</sup> XML steht für Extensible Markup Language. Die XML-Spezifikation des W3C findet man unter: http://www.w3.org/TR/REC-xml

<sup>6</sup> Dublin Core ist ein Metadatenformat zur Beschreibung von Dokumenten und anderen Objekten im Internet. (http://www.dublincore.org)

<sup>&</sup>lt;sup>7</sup> Universal Character Set Transformation Format 8 bzw. 16-Bit (http://www.ietf.org/rfc/rfc2279.txt bzw. http://www.ietf.org/rfc/rfc2781.txt)

Namespaces wird von Lesegeräten nicht verlangt, ist aber erlaubt. Allerdings ist die Angabe bestimmter Namespaces zwingend vorgeschrieben. Ein anderer Default-Namespace als XHTML darf nicht gesetzt werden.

Die OeB-Spezifikation schränkt die unterstützten Formate auf folgende Dateitypen ein: XHTML für Texte, CSS als Stylesheets, JPEG und PNG für Grafiken. Publikationen dürfen Dateien in anderen Formaten enthalten, aber es muss immer eine Alternative in einem der genannten Kernformate verfügbar sein. Diese alternativen Versionen werden als Fallbacks bezeichnet.

## **4.3 Microsoft Reader**

Einer der größten Unterstützer der Entwicklung des OeB-Format war, neben Adobe oder Palm, die Firma Microsoft. Gänzlich uneigennützig war dieses Engagement nicht, denn das eigene E-Book-Format Microsoft Reader (.lit) ist ein erweitertes, verschlüsseltes und binär komprimiertes OeB-Format. Zur Darstellung reicht nun, im Gegensatz zum OeB-Format, kein XML-fähiger Browser mehr aus, sondern man muss auf seinem Gerät eine Version der Microsoft Reader-Software installiert haben. Weiter hat Microsoft seinem .lit-Format ein digitales Rechtemanagement verpasst und dank der ClearType-Darstellungstechnik, die nicht nur in ganzen Pixeln rechnet, sondern für die Berechnung auch eigentlich nicht sichtbare Zwischengrößen verwendet, wirkt die Darstellung des Textes hochwertig. Auf störende Menüs hat man beim Microsoft Reader verzichtet und das Erscheinungsbild einer Reader-Seite kommt somit der eines Buches sehr nahe. Die Verwaltung von Lesezeichen, Textmarkierungen und Anmerkungen sind sehr praktische zusätzliche Funktionen. Die geringen Dateigrößen, die Suchfunktion und die Hyperlinks-Funktion erinnern stark an die Funktionalitäten , die ein spezielle E-Book-Geräte mitbringen. Den typischer Nachteil eines proprietären Formats hat man auch in dieses Fall, man kann .lit-

Formate nur auf Microsoft-Plattformen darstellen.

## **4.4 Portable Document Format**

Das Portable Document Format (.pdf), kurz PDF, der Firma Adobe ist im Web zu einem Quasistandard für den Dokumentenaustausch geworden. Die umfangreichen Möglichkeit zum Verschlüsseln, Schützen und Signieren von PDF-Dateien haben das Format auch für die Anwendung im E-Book-Bereich interessant gemacht. Mit der neusten Version des Acrobat

9

Reader lassen nun auch PDF-Dateien auf kleinen Bildschirmen besser anzeigen, als es in Vorgängerversionen der Fall war.

PDF ist ein auch ein proprietäres, aber offenes Dateiformat, das im PDF Reference Manual von Adobe dokumentiert ist. Es basiert zu großen Teilen auf dem PostScript-Format, das ebenfalls offen ist.

Inzwischen gibt es eine Vielzahl von Möglichkeiten um PDF-Dokumente zu erzeugen. Die klassischste Methode ist die Verwendung des Programms Acrobat von Adobe. Jedoch gibt es inzwischen zahlreiche andere Programme, die ein PDF-Dokument erzeugen können. Man kann aber auch PDF-Dokumente automatisch generieren lassen, zum Beispiel mittels PHP.

## **4.5 Weitere Formate**

Es gibt noch viele weitere E-Book-Formate, denn jedes Format mit dem man zumindest einen Text darstellen kann, kann man als E-Book-Format bezeichnen. Üblicherweise sollte man aber zumindest eine Formatierung erwarten können, wie zum Beispiel beim Rich Text Format (.rtf), dass zwar hier genannt werden soll, aber keine große Rolle als E-Book-Format spielt.

Ein große Anzahl von E-Book-Formaten gibt es auch für den Palm<sup>8</sup>. Hier kann man unter anderen das PalmOS-eigene E-Book-Format PalmDoc, Palm Reader, iSilo oder TomeRaider nennen. Diese E-Book-Formate haben alle die Dateiendung .pdb.

Ein weiteres vielversprechendes und aufstrebendes Format ist das MobiPocket-Format. Laut RICHARD CYGANIAK ist es mit der MobiPocket Reader-Software lesbar und wie Microsoft Reader auch ein binäres Format mit Unterstützung für Rechtemanagement. Es ist insbesondere in der PDA-Welt verbreitet. Die Software ist für viele Plattformen verfügbar, unter anderem für Windows CE, Palm, Psion und Symbian.

<sup>8</sup> Als Palm bezeichnet man PDA mit dem Betriebsystem PalmOS.

# **5 Digitales Rechtemanagement**

Schon mehrfach ist die Begrifflichkeit *Digitales Rechtemanagement*, kurz DRM, gefallen. Üblich ist auch die Verwendung des englischen Begriff *Digital Rights Management*. Hierbei handelt es sich laut NET-LEXIKON um ein Verfahren mit dem die Urheberrechte, vor allem an Filmen, Tonaufnahmen und Software, aber auch an Dokumenten, auf elektronischen Datenverarbeitungsanlagen gewahrt und Raubkopien verhindert werden sollen. DRM steht für Kritiker auch als Abkürzung für Digital Restriction Management, da ja hauptsächlich die Rechte der Benutzer eingeschränkt werden. Autoren und Verlagen halten DRM für wichtig, da es deren Rechte schützt und sie nur so bereit sind, urheberrechtlich geschützte Inhalte als E-Books zu veröffentlichen.

Die elektronischen Vertriebssysteme für digitale Informationen zur Umsetzung von DRM nennt man DRMS<sup>9</sup>. Diese erlauben Zugangsbeschränkungen zu digitalen Angeboten bis hin zur individuellen Abrechnung der Nutzung solcher Angebote.

Laut DIRK MAASS ist das grundlegende Problem bei digitalen Dokumenten, dass ihre Inhalte einmal geöffnet, zum Beispiel in Microsoft Word oder dem Acrobat Reader auch ohne direktes Kopieren der Datei erfasst und kopiert werden können. Zum Beispiel durch Ausgabe an einen virtuellen Drucker, zum Beispiel dem PDFWriter, oder durch einfaches Copy & Paste. Der Schutz digitaler Dokumente wird dadurch wesentlich schwieriger. Zudem muss abgewogen werden, ob man mit dem Unterbinden z.B. der Druckfunktion aus Nutzersicht die Nutzbarkeit nicht erheblich einschränkt?

Die neusten E-Book-Technologien lassen nun bestimmte Funktionen ganz nach den Bedürfnissen des Lizenzgebers unterbinden und sind damit in punkto DRM erheblich flexibler. Entscheidender Vorteil einiger E-Book-Formate ist, dass sie außerdem die Möglichkeit einer Client-Server Online Aktivierung bietet. Dazu muss sich der Leser einmalig an einer zentralen Stelle im Internet registrieren lassen. Das E-Book wird daraufhin von Seiten des Servers online frei geschaltet und lässt sich damit nur auf dem Rechner verwenden, von dem aus die Registrierung vorgenommen wurde. Eine illegale Nutzung, Weitergabe oder Vervielfältigung ist damit nahezu ausgeschlossen.

<sup>9</sup> Digital Rights Management Systems

Es gibt mehrere Lösungen, die zum Beispiel personalisierte Lizenzen von elektronischen Dokumenten ermöglichen und damit nur noch das Lesen auf einem Gerät zulassen, für den das Dokument lizenziert wurde. Bestimmte Funktionen wie z.B. das Ausdrucken können ganz unterbunden, zeitlich oder in der Anzahl limitiert werden. Es ist sogar möglich, das Dokument automatisch nach Ablauf der Lizenz wieder zu sperren. Eine entsprechende Web-Server-Lösung bietet den vollautomatischen Vertrieb, d.h. den Download über das Internet.

# **6 Erstellung eines E-Books im Open eBook-Format**

Das Package File ist laut RICHARD CYGANIAK der Kern jeder OeB-Publikation. Es enthält Metadaten, eine Liste der Dateien der Publikation, Informationen über Fallbacks, und Angaben zur Navigationsstruktur.

#### **Beispiel 1: Das Package File einer Open eBook-Publikation**

```
<?xml version="1.0"?> 
<!DOCTYPE package 
   PUBLIC "+//ISBN 0-9673008-1-9//DTD OEB 1.2 Package//EN" 
   "http://openebook.org/dtds/oeb-1.2/oebpkg12.dtd"> 
<package unique-identifier="xyz"> 
   <metadata><!-- ... --></metadata> 
   <manifest><!-- ... --></manifest> 
   <spine><!-- ... --></spine> 
  <tours><!-- ... --></tours>
  <quide><!-- ... --></quide>
</package>
```
Das Beispiel zeigt ein Package File. Das Root-Element jedes Package Files ist das package-Element. Die folgenden Abschnitte gehen auf die möglichen Kindelemente ein.

### **6.1 Das metadata-Element**

Das metadata-Element enthält Metainformationen über die Publikation. Es muss in jeder Publikation vorhanden sein.

#### **Beispiel 2: Der metadata-Abschnitt**

```
<package unique-identifier="xyz"> 
   <metadata> 
     <dc-metadata 
         xmlns:dc="http://purl.org/dc/elements/1.1/"
```

```
 xmlns:oebpackage="http://openebook.org/namespaces/oeb- 
          package/1.0/"> 
        <dc:Title>Alice in Wonderland</dc:Title> 
        <dc:Language>en</dc:Language> 
        <dc:Identifier id="xyz" 
         scheme="ISBN">123456789X</dc:Identifier> 
        <dc:Creator role="aut">Lewis Carroll</dc:Creator> 
     </dc-metadata> 
     <x-metadata> 
        <meta name="price" content="USD 19.99" /> 
     </x-metadata> 
   </metadata> 
  \langle \cdot | -- \cdot ... \cdot -- \rangle</package>
```
Das Element dc-metadata ist erforderlich und enthält Metainformationen nach dem Dublin-Core-Standard. Die beiden Namespace-Angaben dc und oebpackage sind in genau dieser Form (Präfix und Namespace-URI) fest forgeschriebene Bestandteile der OeB-Spezifikation. Dadurch können auch Parser ohne Namespace-Unterstützung das Package File verarbeiten, indem sie den Namespace-Präfix als Teil des Elementnamens behandeln. Der dc-Namespace wird für Dublin Core-Elemente verwendet. Der oebpackage-Namespace ist für die Verwendung in zukünftigen Versionen der Spezifikation reserviert.

Das dc:Creator-Element kann zusätzlich um ein role-Attribut erweitert werden, dessen mögliche Werte laut MARC als Standard der Library of Congress der Vereinigten Staaten festgelegt sind.

Ein dc:Identifier-Element muss ein id-Attribut haben, dessen Wert mit dem unique-identifier-Attribut des package-Elements übereinstimmt. Dadurch wird eine Package-Identität festgelegt, die diese Publikation global eindeutig identifizierbar macht. Als mögliche Identifier werden URIs oder, wie im Beispiel, ISBN-Nummern vorgeschlagen.

Die Elemente dc:Identifier, dc:Title und dc:Language müssen angegeben werden.

Neben dem dc-metadata-Element kann ein optionales x-metadata-Element angegeben werden, in dem weitere, nicht standardisierte Metainformationen abgelegt werden können.

#### **6.2 Das manifest-Element**

Auch das manifest-Element ist zwingend erforderlich. Es enthält eine Liste aller Dateien, die Bestandteil der Publikation sind, ausgenommen das Package File selbst. Für jede Datei wird ein Dateiname (als URI) und ein MIME-Typ angegeben.

#### **Beispiel 3: Der manifest-Abschnitt**

```
<manifest> 
   <item id="toc" href="contents.xml" 
     media-type="text/x-oeb1-document" /> 
   <item id="c1" href="chapter-1.html" 
     media-type="text/x-oeb1-document" /> 
  \langle!-- ... -->
   <item id="titlepic" href="title.png" 
     media-type="image/png" /> 
   <item id="titlepic_tiff" href="titlepic.tiff" 
     media-type="image/tiff" fallback="titlepic" /> 
</manifest>
```
Dieses Beispiel zeigt die Funktionsweise des Fallback-Mechanismus: Die Datei titlepic.tiff gehört nicht einem der Standard-Dateitypen an. Daher wurde das Element mit der id titlepic als Fallback angegeben, also title.png.

### **6.3 Das spine-Element**

Klassische Bücher haben zwangsweise eine lineare Struktur: Der Einband hält die einzelnen Seiten in einer festen Reihenfolge zusammen. Das spine-Element legt eine solche feste, sequentielle Reihenfolge für eine OeB-Publikation fest. Jedes Kindelement referenziert ein Dokument aus dem Manifest-Abschnitt. Dadurch kann zum Beispiel ein Lesegerät spezielle

Tasten zum Vorwärts- und Zurückblättern analog zum klassischen Buch anbieten. Das spine-Element muss vorhanden sein.

#### **Beispiel 4. Der spine-Abschnitt**

```
<spine> 
   <itemref idref="toc" /> 
   <itemref idref="c1" /> 
   <itemref idref="c2" /> 
   <itemref idref="c3" /> 
</spine>
```
## **6.4 Das tours-Element**

Das spine-Element legt eine sequentielle Ordnung der Dokumente fest. Mit dem optionalen tours-Element können abweichende Ordnungen des Inhalts angegeben werden. Ein Kochbuch könnte beispielsweise eine Tour für alle Fischrezepte und eine Tour für alle Pastagerichte anbieten.

#### **Beispiel 5. Der tours-Abschnitt**

```
<tours> 
   <tour id="tour1" title="Fischrezepte"> 
     <site title="Tunfischaufstrich" href="snacks.html#r3" /> 
     <site title="Lachs-Blattspinat-Lasagne" 
      href="hauptgerichte.html#r14" /> 
    \langle \cdot | -- ... -->
   </tour> 
   <tour id="tour2" title="Pastagerichte"> 
     <site title="Fettucine alla Carbonara" 
      href="hauptgerichte.html#r11" /> 
     <site title="Lachs-Blattspinat-Lasagne" 
      href="hauptgerichte.html#r14" /> 
    \langle \cdot | -- \cdot \cdot \cdot -- \rangle </tour> 
</tours>
```
## **6.5 Das guide-Element**

Schließlich kann das optionale guide-Element auf typische strukturelle Komponenten eines Buches verweisen.

#### **Beispiel 6. Der guide-Abschnitt**

```
<guide> 
   <reference type="toc" title="Inhaltsverzeichnis" 
    href="inhalt.html" /> 
   <reference type="index" title="Index" 
    href="anhang.html#index" /> 
</guide>
```
Mögliche Werte für das type-Attribut sind: cover, title-page, toc, index, glossary, acknowledgements, bibliography, colophon, copyright-page, dedication, epigraph, foreword, loi (list of illustrations), lot (list of tables), notes, preface, und benutzerdefinierte Werte, die mit "other." beginnen müssen, beispielsweise other.introduction.

# **7 Abstract in English**

The term e-book is not unambiguously defined. Certain definitions explain devices for the reading of electronic documents as e-books, others refer to the electronic document itself as an e-book. Seen from an historical angle, both appears plainly logical as the traditional book is used to describe the document, the saving and the displaying media, which are even physically bound to each other.

Apart from special e-book devices, it is possible to use personal computers, notebooks or PDA as reading devices for e-books. In this context it is important to have a so called readersoftware installed on the reading device, which makes it possible to view e-book documents.

There exist many different formats of e-book documents. These formats are available in proprietary or in licence free forms. They come as special e-book formats, as for example the .lit-Format, or as general standardformats, as for example PDF. Some of them are equipped with rather extensive possibilties which try to mimic the Look-and-Feel of traditional books. Others are fit with more rudimentary options which are, depending on necessity, perfectly sufficient.

Today authors and publishers count increasingly on Digital Rights Management Systems, which restrict the possibilities of users to secure copyright and to allow an automate distribution of e-book documents.

# **8 Literaturhinweise**

- Margarete Rehm Information und Kommunikation in Geschichte und Gegenwart http://www.ib.hu-berlin.de/~wumsta/infopub/textbook/umfeld/rehm1.html Stand: 01.05.2004
- Brockhaus-Infothek Nachschlagen in über 1000 Beiträgen der Brockhaus-Infothek http://www.brockhaus.de/index2.html?nachschlagen/infothek/infothek.html Stand: 01.05.2004
- Volker Claus, Andreas Schwill (Meyers Lexikonredaktion) Duden Informatik, 3. Auflage Bibliographisches Institut & F.A. Brockhaus AG, Mannheim 2001
- Publishing mit XML: Open eBook und DocBook Richard Cyganiak http://page.mi.fu-berlin.de/~cyganiak/xml/oeb\_docbook/index.html Stand: 01.05.2004
- Das Literatur-Café eBooks - Lesen auf elektronisch http://www.literaturcafe.de/ebook/ Stand: 04.05.2004
- $\blacksquare$  Jeff Kirvin The Format Blues http://www.writingonyourpalm.net/column011105.htm Stand: 08.05.2004
- Net-Lexikon akademie.de asp GmbH Digital Rights Management http://www.net-lexikon.de/Digital-Rights-Management.html Stand: 09.05.2004
- Dirk Maass Digital Rights Management beim Online-Vertrieb von Software und Handbüchern http://www03.synerg-e.de/download/DRM.pdf Stand: 09.05.2004
- $MARC$ Code List for Relators, Sources, Description Conventions http://www.loc.gov/marc/relators Stand: 09.05.2004